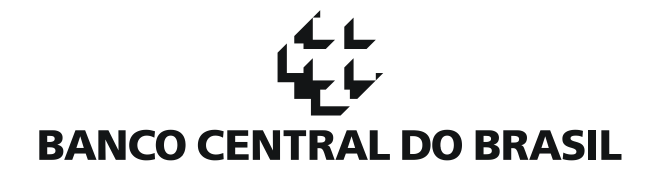

# **Manual de Particionamento de Arquivo** Documento 3040

# **BANCO CENTRAL DO BRASIL**

#### **1. Introdução**

O que é o "Particionamento de Arquivos"?

O documento 3040, que traz informações sobre operações de crédito nas carteiras de suas entidades supervisionadas, é recepcionado pelo Banco Central do Brasil em uma plataforma tecnológica com arquitetura voltada para a recepção de altos volumes de informação.

Uma das características dessa arquitetura é a possibilidade de carga de arquivos em paralelo, agilizando o processo de disponibilização das informações.

A carga de arquivos em paralelo permite que um documento XML como o 3040 possa ser dividido em arquivos menores, os quais serão carregados concomitantemente, sem prejuízo à integridade das informações.

#### **2. Enquadramento**

Quem deve enviar arquivos particionados?

Todas as entidades supervisionadas cujo documento 3040 completo tenha tamanho superior a 4.000MB (quatro mil megabytes) antes da compactação são obrigadas a entregar o documento particionado. (NR)

### **3. Conceitos**

Conceitos envolvidos no Particionamento de Arquivos

O documento 3040 representa o conjunto das informações de operações de crédito de uma entidade supervisionada. Cada entidade supervisionada deve enviar a cada data-base um documento 3040 validado para o Banco Central.

Este documento pode ser enviado diversas vezes até que seja aceito pelo Banco Central. Cada um dos envios completos (carteira completa) é chamado de "*Remessa*".

Cada remessa poderá ser constituída de um ou mais arquivos XML. Cada um dos arquivos XML que compõem uma remessa é chamado de "*Parte*".

Para as entidades supervisionadas que não devem enviar o documento 3040 particionado, cada remessa terá apenas uma parte. Para as entidades que devem enviar o documento 3040 particionado, cada remessa terá, necessariamente, mais de uma parte.

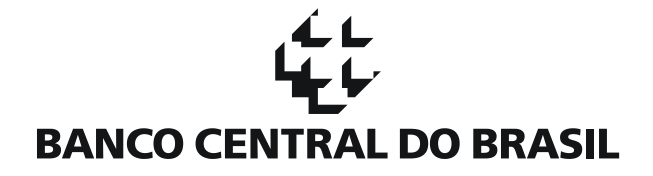

#### **4. Descrição do Particionamento de Arquivos**

Detalhamento do processo de particionamento dos arquivos XML e de sua identificação

Cada documento 3040 poderá ter "R" remessas, as quais poderão ser divididas em "P" partes. No cabeçalho do documento, essa informação estará descrita da seguinte forma:

*<Doc3040 CNPJ="XXXXXXXX" DtBase="DDDD-MM" Remessa="R" Parte="P" TpArq="Y">*

onde:

XXXXXXXX – CNPJ da entidade supervisionada que está enviando o documento

- DDDD-MM data-base de referência do documento 3040
- R número da remessa (deve ser sequencial)
- P número da parte (deve ser sequencial)
- Y tipo de arquivo (informação obrigatória somente na última parte da remessa do documento)

#### **5. Regras para o Particionamento de Arquivos**

Detalhamento das regras para particionar arquivos do documento 3040

- (a) As partes da remessa devem ser sequenciais e sem intervalos. Remessas com intervalos vagos (por exemplo, com partes 1, 2 e 4 enviadas, e a parte 3 faltando) ficarão bloqueadas na fila de processamento até as partes restantes (parte 3 nesse caso) serem recebidas.
- (b) Nenhuma parte pode exceder o limite de tamanho especificado para a data-base.
- (c) Apenas o último arquivo da remessa pode ser marcado com o atributo TpArq="F".
- (d) Não pode haver duplicidade de clientes, operações ou agregados em uma remessa.
- (e) A mesma parte não pode ser enviada mais de uma vez na mesma remessa.
- (f) Para substituir uma remessa já processada e carregada, a entidade supervisionada deve enviar uma nova remessa de arquivos com o número da remessa incrementada em uma unidade. Não será possível substituir partes de uma remessa.

#### **6. Exemplos**

Exemplos de cabeçalhos de arquivos particionados

*6.1. Exemplo de envio da primeira remessa de documento de uma entidade que não deve enviar arquivos particionados*

A entidade de CNPJ "12345678", na data-base 2010-05 gerou seu documento 3040 e constatou que o tamanho do documento compactado foi de 300MB.

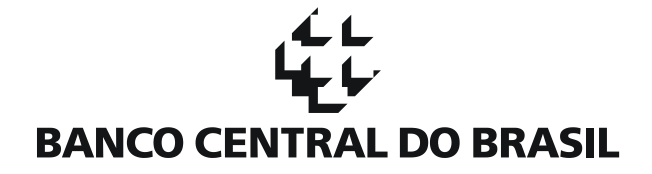

A entidade, após validação com aplicativo validador disponibilizado pelo Banco Central, enviou a primeira remessa do documento 3040.

O cabeçalho deste documento deverá ser descrito da seguinte forma:

*<Doc3040 CNPJ="12345678" DtBase="2010-05" Remessa="1" Parte="1" TpArq="F">*

## *6.2. Exemplo de envio de substituição (segunda remessa) de documento de uma entidade que não deve enviar arquivos particionados*

A entidade de CNPJ "12345678", na data-base 2010-05 teve seu documento rejeitado após validação com Cosif. A entidade foi obrigada a gerar um documento de substituição.

A entidade, após validação com aplicativo validador disponibilizado pelo Banco Central, enviou a segunda remessa do documento 3040.

O cabeçalho deste documento deve ser o seguinte:

*<Doc3040 CNPJ="12345678" DtBase="2010-05" Remessa="2" Parte="1" TpArq="F">*

# *6.3. Exemplo de envio de primeira remessa de documento 3040 por entidade que deve enviar arquivos particionados*

A entidade de CNPJ "87654321", na data-base 2010-05 gerou seu documento 3040 e constatou que o tamanho do documento descompactado é maior que 4.000MB. (NR)

Assim, a entidade dividiu seu documento XML em 3 partes para envio da primeira remessa.

A entidade, após validação com aplicativo validador disponibilizado pelo Banco Central, enviou a primeira remessa do documento 3040.

O cabeçalho da primeira parte da primeira remessa do documento 3040 deve ser o seguinte:

*<Doc3040 CNPJ="87654321" DtBase="2010-05" Remessa="1" Parte="1" >*

O cabeçalho da segunda parte da primeira remessa do documento 3040 deve ser o seguinte:

*<Doc3040 CNPJ="87654321" DtBase="2010-05" Remessa="1" Parte="2" >*

O cabeçalho da terceira e última parte da primeira remessa do documento 3040 deve ser o seguinte:

*<Doc3040 CNPJ="87654321" DtBase="2010-05" Remessa="1" Parte="3" TpArq="F" >*

O exemplo acima mostra o cabeçalho de três arquivos XML 3040 que, juntos, compõem uma remessa (1º remessa) de arquivos enviados por uma entidade supervisionada (CNPJ 87654321) em uma data-base

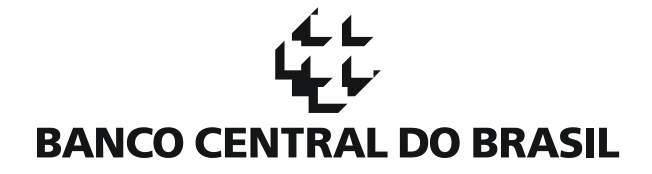

(2010-05). O conteúdo dos arquivos (isto é, os dados de clientes, operações e agregados) foi omitido para simplificar o exemplo.

O atributo XML Remessa indica o número sequencial da remessa (no exemplo acima, o número 1 indica que esta é a primeira remessa de documento 3040 enviado pela entidade supervisionada na data-base). O atributo Parte indica a parte da remessa sendo enviada, e finalmente, o atributo TpArq="F" indica que a parte 3 é a última parte da remessa.

# *6.4. Exemplo de envio de substituição de documento 3040 por entidade que devem enviar arquivos particionados*

Para substituir uma remessa já processada e carregada, a entidade supervisionada deve enviar uma nova remessa de arquivos com o número da remessa incrementada em uma unidade.

Abaixo, segue exemplo de substituição da remessa 1, por uma remessa 2, agora com 4 partes.

*<Doc3040 CNPJ="87654321" DtBase="2010-05" Remessa="2" Parte="1">*

*<Doc3040 CNPJ="87654321" DtBase="2010-05" Remessa="2" Parte="2">*

*<Doc3040 CNPJ="87654321" DtBase="2010-05" Remessa="2" Parte="3">*

*<Doc3040 CNPJ="87654321" DtBase="2010-05" Remessa="2" Parte="4" TpArq="F">* 

Neste exemplo, a remessa 1 seria substituída assim que todas as partes da remessa 2 passassem na validação nos servidores do Banco Central.

#### **7. Validador**

Validação de arquivos particionados com aplicativo validador

O Validador SCR que será providenciado para as entidades supervisionadas fará validações dos cabeçalhos (incluindo as regras descritas acima) e dos conteúdos de cada parte e das partes da remessa em conjunto.

A rejeição de um arquivo da remessa acarretará na rejeição da remessa inteira. Nesse caso, nova remessa deverá ser enviada pela entidade supervisionada.

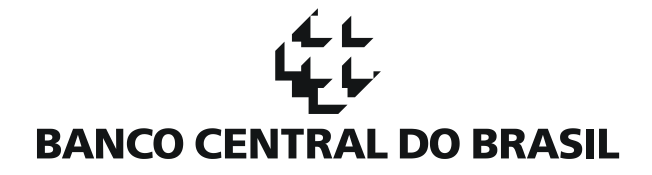

# **Histórico de Revisão**

Todas as novas atualizações estão marcadas no documento com (NR).

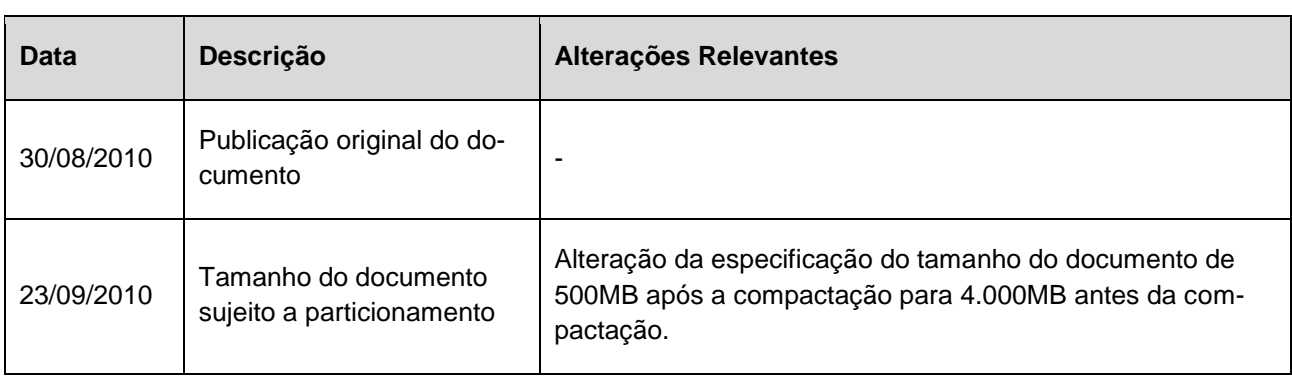